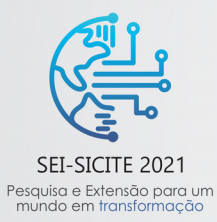

XI Seminário de Extensão e Inovação XXVI Seminário de Iniciação Científica e Tecnológica 08 a 12 de Novembro - Guarapuava/PR

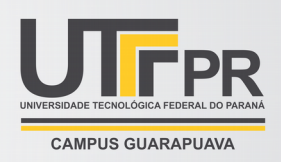

# **Robótica aplicada como recurso pedagógico**

*Robotics applied as a pedagogical resource*

Guilherme Ascoli<sup>\*</sup>, Jonas Joacir Radtke<sup>†</sup>,

# **RESUMO**

O presente trabalho tem como objetivo geral utilizar a Robótica Educacional como recurso pedagógico, onde os estudantes utilizam conceitos básicos de física, tais como arrasto e torque, no intuito de construir e otimizar um robô. Outros conhecimentos como programação, eletrônica e modelagem 3D também serão repassados a todos os envolvidos. Esta é a forma apontada neste trabalho de utilizar a tecnologia com alunos do ensino médio, utilizando componentes de baixo custo e de fácil acesso, como Arduinos e *smartphones*, que podem estimular e desmistificar a criação e compreensão de dispositivos eletrônicos em geral. Para tanto, uma rotina de desafios foi definida, envolvendo várias etapas, desde a construção de robôs extremamente simples até versões mais avançadas, que devem ser controladas pelo celular. Além disso, um aplicativo foi criado pelos integrantes do projeto e será utilizado para controlar os robôs das etapas finais.

**Palavras-chave:** robótica, Arduino, escolas, programação, eletrônica.

#### **ABSTRACT**

The present work has as general objective to use Educational Robotics as a pedagogical resource, where students use basic physics concepts, such as drag and torque, to build and optimize a robot. Other knowledge such as programming, electronics and 3D modeling will also be passed on to everyone involved. This is the way indicated in this work to use technology with high school students, using lowcost and easily accessible components, such as Arduinos and smartphones, which can stimulate and demystify the creation and understanding of electronic devices in general. For that, a routine of challenges was defined, involving several steps, from constructing extremely simple robots to more advanced versions, which must be controlled by the cell phone. In addition, an application was created by the project members and will be used to control the robots in the final stages.

**Keywords:** robotics, Arduino, schools, programming, electronics.

# **1 INTRODUÇÃO**

É comum que pessoas pensem em robôs, carros, e outros dispositivos eletrônicos quando a palavra robótica é citada, porém as percepções são de que estes equipamentos são extremamente complexos e caros, e que uma pessoa comum nunca teria capacidade de compreendê-los. Com o objetivo de desmistificar estes conceitos surge a ideia de fazer com que a robótica participe das disciplinas estudadas pelos jovens nas escolas (ALMEIDA et al., 2013; KALIL et al., 2013).

A educação básica é um ótimo lugar para aplicação de tecnologia, pois apresenta grandes possibilidades de melhorar a aprendizagem dos alunos e a tornar mais motivadora. Dentre os recursos tecnológicos utilizados na educação, destaca-se a Robótica Educacional, que possibilita ao estudante desenvolver

<sup>\*</sup> Engenharia Química, Universidade Tecnológica Federal do Paraná, Francisco Beltrão, Paraná, Brasil;

guilhermeascoli@alunos.utfpr.edu.br<br>† Universidade Tecnológica Federal do Paraná, Campus Francisco Beltrão; <u>jonas@utfpr.edu.br</u>

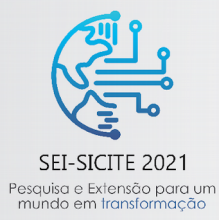

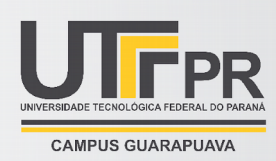

habilidades e competências como trabalho de pesquisa, a capacidade crítica, o senso de saber contornar as dificuldades na resolução de problemas e o desenvolvimento do raciocínio lógico (ALMEIDA et al., 2013).

Ao contrário do que muitos imaginam, o uso da robótica é viável em escolas públicas, pois seu custo não é tão alto, como foi evidenciado no estudo de Castro & Santos (2020). Neste estudo é mostrado que utilizando componentes como o Arduino, é possível realizar projetos com bons resultados, mesmo com equipamentos baratos. Outra vantagem da utilização do Arduino é o ensino de programação, que segundo o estudo de Kalil et al. (2013) pode melhorar a compreensão de sistemas, como sistemas aplicados em robôs e controles remotos, o que pode mudar sua visão de mundo.

Diante do contexto apresentado, como Arduinos e componentes eletrônicos em conjunto com um controle remoto podem melhorar a qualidade do ensino médio? Frente a esta questão, o presente trabalho tem como objetivo utilizar a Robótica Educacional como recurso pedagógico, estruturando uma forma de aplicar essa tecnologia para melhoria do ensino em escolas públicas e privadas. Neste contexto, a proposta é utilizar a plataforma Arduino, módulos eletrônicos e conectividade com celulares, para despertar o interesse dos alunos do ensino médio pelo estudo de disciplinas como Matemática e Física, além de conceitos de desenvolvimento de *software* e *design* de equipamentos.

# **2 MÉTODO**

Frente à questão de pesquisa apresentada, este projeto visa levar atividades teóricas e práticas aos alunos do ensino médio. Para tanto, um projeto piloto foi iniciado no Colégio Estadual Léo Flach, utilizando parte das aulas de Matemática e Física para este fim. Após a validação das atividades e realização dos ajustes necessários para melhorar o aprendizado dos alunos, o projeto poderá ser ampliado a outros colégios do município.

A ideia do projeto é envolver os alunos do ensino médio no desenvolvimento de robôs, envolvendo vários níveis de dificuldade. Os alunos são organizados em grupos e uma competição é realizada para definir um ganhador em cada uma das etapas.

Nas etapas iniciais são propostas competições de força e velocidade, onde os alunos utilizam apenas conceitos básicos de física para fazer ligações elétricas entre os motores e a bateria. Outros conceitos de física, tais como arrasto e torque, também são abordados para melhorar o desempenho do robô.

Nas etapas mais avançadas os alunos são desafiados a desenvolver robôs autônomos e, posteriormente, controlados remotamente pelo celular. Para tanto, se torna necessário o estudo de conceitos básicos de programação, onde os estudantes terão contato com a programação do Arduino. Nestas etapas os alunos do ensino médio terão como tarefa desenvolver a programação embarcada no robô. O aplicativo utilizado no celular para controlar o robô foi objeto de desenvolvimento dos integrantes deste projeto e será fornecido aos estudantes do ensino médio para viabilizar a realização das etapas finais.

A criação de robôs pode ser dividida em três partes principais: a montagem da estrutura eletrônica, a programação do Arduino, e a programação do controle. Cada uma destas partes é detalhada nos próximos tópicos deste trabalho.

#### **2.1 Montagem da estrutura eletrônica**

Para a construção dos robôs são utilizados quatro motores de corrente contínua com caixa de redução, quatro rodas de plástico, dois módulos driver TB6612FNG<sup>1</sup>, um módulo bluetooth HM-10 e um Arduino

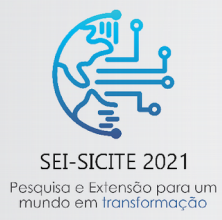

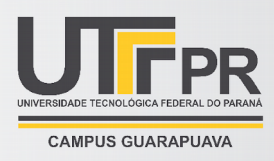

Nano. A montagem do circuito eletrônico é estruturada em uma placa ilhada e utilizando uma placa de expansão para fixação do Arduino Nano, conforme exemplificado na Figura 1.

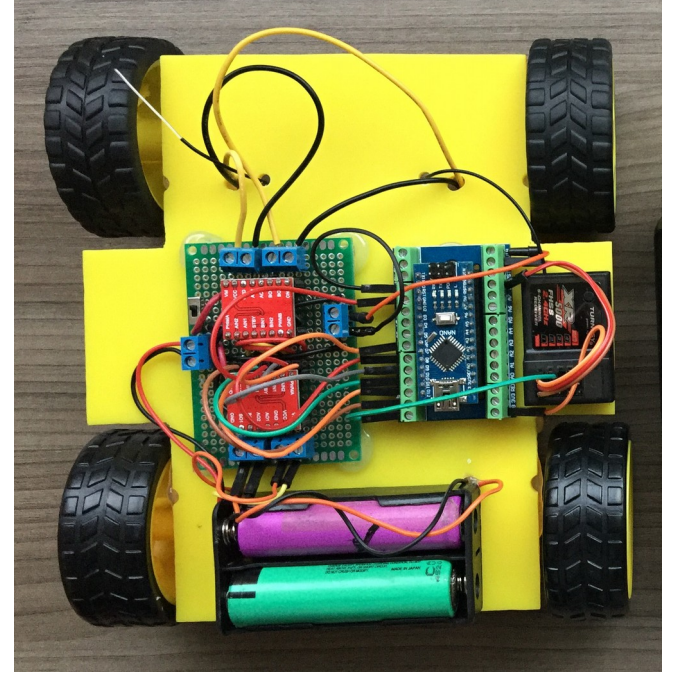

#### **Figura 1 – Exemplo da estrutura eletrônica do robô**

**Fonte: Autoria propria (2021)**

A alimentação do circuito eletrônico é realizada por duas baterias recarregáveis Li-Ion 18650 de 3,7 volts. Estas baterias são encontradas em notebooks e podem ser reaproveitadas quando não servem mais para alimentar este tipo de equipamento, pois normalmente apenas uma ou duas, de um total de seis, estão defeituosas.

#### **2.2 Programação do Arduino**

O Arduino é utilizado para a construção dos robôs mais avançados, pois é um componente barato, com poder de processamento adequado às necessidades do projeto e possui um ambiente de programação amigável, comparado a outros microcontroladores. Diversas questões são abstraídas através da utilização de bibliotecas prontas, disponíveis gratuitamente na internet.

Considerando que o objetivo do projeto é que os alunos realizem a construção do robô utilizando uma programação de fácil compreensão, foi optado pela utilização do Tinkercad. O Tinkercad é uma plataforma que, entre outras coisas, possui um emulador do Arduino.

A programação do Arduino no Tinkercad pode ser realizada tanto da forma tradicional, com comandos em linguagem C++, como também utilizando programação em blocos. Considerando que este será o primeiro contato dos alunos do ensino médio com programação, a utilização de programação baseada em blocos orienta e facilita o aprendizado.

#### **2.3 Programação do controle remoto**

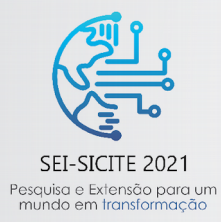

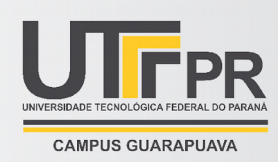

A proposta é que o controle dos robôs mais avançados seja realizado através de um *smartphone*, utilizando conexão *Bluetooth* para fazer isto. Para tanto, o robô contém um módulo *Bluetooth Low Energy* (BLE) HM-10, que deve receber os comandos do *smartphone* e repassar ao microcontrolador. Apesar de existirem vários aplicativos para Android destinados ao controle de robôs, não foi encontrado nenhum que atendesse as necessidades deste projeto. Dentre as características do controle, destacamos que o aplicativo deve abstrair os detalhes de conexão e comunicação mas ao mesmo tempo permitir uma certa liberdade para o desenvolvimento da programação do robô utilizando comandos simples.

Para a programação do aplicativo utilizado para controlar o robô, foi utilizada a estrutura e linguagem de programação do App Inventor 2<sup>2</sup> , desenvolvida pelo *Massachusetts Institute of Technology* (MIT). Tal escolha foi baseada no fato de ser uma programação em blocos, que é mais simples de entender, e por ter uma curva de aprendizagem adequada às necessidades do projeto.

Para atender as necessidades do projeto, o controle desenvolvido é bastante simples e intuitivo, conforme ilustrado na Figura 2. Neste controle, foram implementadas basicamente as seguintes funções: um botão para permitir que o usuário escolha e realize a conexão como com o módulo BLE, quatro botões direcionais para controlar a movimentação do robô e quatro botões genéricos, que podem ser programados para atender alguma necessidade específica de cada robô.

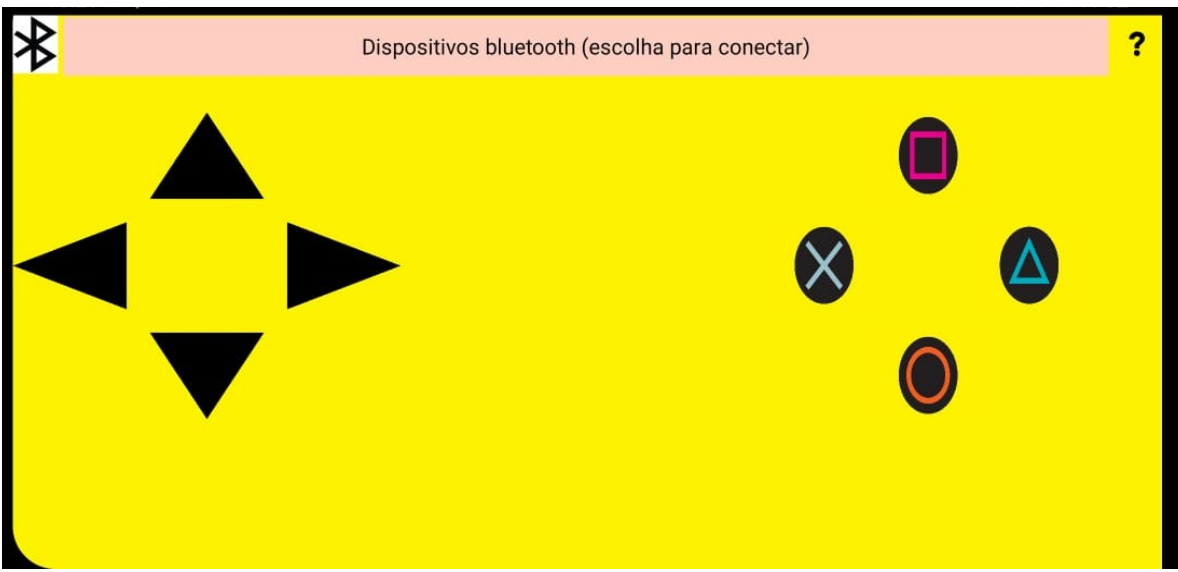

#### **Figura 2 – Layout do aplicativo desenvolvido para controlar o robô por Bluetooth**

**Fonte: Autoria própria (2021)**

Os comandos do controle são enviados ao Arduino utilizando comunicação Serial, com taxa (*baud rate*) de 9600 bits por segundo e frequência de 20 hertz. Durante toda a conexão o controle envia comandos ao microcontrolador, dependendo do botão que está sendo pressionado um caracter diferente é enviado: frente "f", ré "r", direita "d", esquerda "e", xis "x", quadrado "q", círculo "c" e triângulo "t". Caso nenhum botão esteja pressionado, o controle envia o carácter "z". Quando algum botão fica pressionado por mais de um segundo, o controle altera o carácter para maiúsculo, permitindo que o robô assuma outro comportamento com o mesmo botão, alterando por exemplo a sua velocidade em uma mesma direção.

# **3 RESULTADOS**

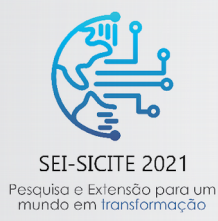

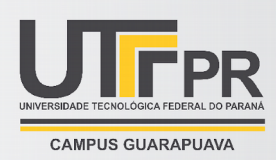

Dentre os resultados obtidos pelo projeto, destaca-se o desenvolvimento de um aplicativo para controle dos robôs através de um *smartphone* com conexão Bluetooth. Para o desenvolvimento desta ferramenta os integrantes do projeto realizaram um estudo aprofundado da plataforma de criação App Inventor 2, mantida pelo MIT. Além de fornecer conhecimento prático aos integrantes, o conhecimento gerado neste estudo pode ser aplicado a outras necessidades do projeto.

Também foram elaboradas etapas de desenvolvimento de robôs, que envolvem vários níveis de dificuldades e serão aplicadas para permitir o acompanhamento dos estudantes do Colégio Estadual Léo Flach. Após a qualificação e o ajuste destas etapas, o método poderá ser replicado em outros colégios do município. O aplicativo desenvolvido pelos integrantes do projeto será utilizado nas etapas mais avançadas, onde os robôs construídos pelos alunos do ensino médio serão controlados pelo *smartphone*.

Um estudo sobre programação com Arduino foi realizado pelos integrantes do projeto com projeto orientado a objetos. Neste estudo foram desenvolvidas algumas bibliotecas que servirão de apoio às atividades do projeto no colégio. Tais atividades serão retomadas quando o acesso aos integrantes for autorizado, respeitando as restrições impostas pela pandemia.

Por fim, foi construído o protótipo de robô, que pode ser utilizado tanto para teste da programação e eletrônica como para facilitar a explicação e compreensão dos alunos.

### **4 CONCLUSÃO**

O desenvolvimento da programação tanto do Arduino como do aplicativo agregou muita experiência aos integrantes do projeto. Existem agora várias ferramentas que poderão ser utilizadas no ensino de robótica aos alunos do ensino médio. O desenvolvimento de habilidades práticas e da criatividade, realizada através da construção dos robôs, é um fator importante que agrega tanto para os integrantes do projeto como para os alunos do ensino médio.

Além de desenvolver os integrantes de forma intelectual, o aplicativo obtido como um dos produtos das atividades realizadas, contribuirá de forma significativa com as atividades previstas com os alunos do Colégio Léo Flach. Conforme proposto, este aplicativo é de fácil compreensão e permitirá aos alunos desenvolver uma programação do robô, de forma fácil e criativa.

#### **AGRADECIMENTOS**

À UTFPR Campus Francisco Beltrão por ceder o local e equipamentos para o desenvolvimento do projeto, e pela bolsa ao primeiro autor.

# **REFERÊNCIAS**

ALMEIDA, L. C. F. et al. **Robótica Educacional**: Uma possibilidade para o Ensino e Aprendizagem. Universidade de Pernambuco, Garanhuns, 2013.

CASTRO, Luis Henrique M.; SANTOS, Rosimary dos. O uso do Arduino e a criação de objetos educacionais em tempos e espaços desarticulados. **Revista de Ciência da Computação.** v. 2, n. 1, p.5-12, 2020

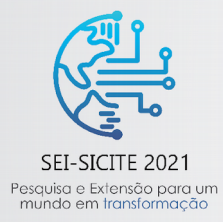

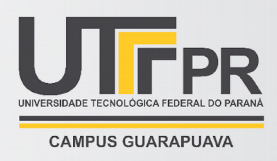

KALIL, Fahad et al. **Promovendo a robótica educacional para estudantes do ensino médio público do Brasil**. XVIII Conferência Internacional sobre Informática na Educação. Porto Alegre, 2013.